## **8 Town Country Nav Manual**

Thank you very much for reading **8 Town Country Nav Manual**. As you may know, people have search hundreds times for their chosen novels like this 8 Town Country Nav Manual, but end up in harmful downloads.

Rather than enjoying a good book with a cup of coffee in the afternoon, instead they are facing with some infectious bugs inside their computer.

8 Town Country Nav Manual is available in our digital library an online access to it is set as public so you can download it instantly.

Our book servers saves in multiple locations, allowing you to get the most less latency time to download any of our books like this one.

Kindly say, the 8 Town Country Nav Manual is universally compatible with any devices to read

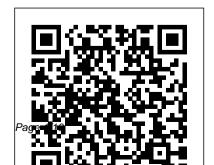

Handbook for Contact Representatives The Voyage and Shipwreck of St. Paul; with Dissertations on the Sources of the Writings of St. Luke, and the Ships and Navigation of the AntientsA Catechism of the Steam Engine in Its Various Applications to Mines, Mills, Steam Navigation, Railways, and AgricultureTechnical Manual Handbook for Contact RepresentativesThe Town and Country Magazine, Or, Universal Repository of Knowledge, Instruction, and **EntertainmentWar** Department Technical Manual Navigation and Nautical Astronomy...The Voyage and Shipwreck of St.

PaulThe Official U.S. Army Map Reading and Land Navigation Handbook The first official book released by the Federal Aviation Administration (FAA) for the sole purpose of glider and sailplane instruction and knowledge, this book answers all the questions related to glider flying and soaring found in the FAA's required knowledge exams for pilots. Included is detailed coverage on decision making, aerodynamics, aircraft performance, soaring weather, flight instruments, medical

factors, communications, and regulations, all in relation to the world of glider flying.

Through full-colour graphics and detailed descriptions, pilots are better able to comprehend and visualise the manoeuvres within the book.

Map Reading and Land
Navigation Department of
Interior Bureau of Land
Management
The Voyage and Shipwreck
of St. Paul; with
Dissertations on the
Sources of the Writings of
St. Luke, and the Ships and
Navigation of the AntientsA
Catechism of the Steam

Engine in Its Various Applications to Mines, Mills, Steam Navigation, Railways, Guide Books Pub and AgricultureTechnical ManualHandbook for Contact RepresentativesThe Town and Country Magazine, Or, Universal Repository of Knowledge, Instruction, and EntertainmentWar Department Technical ManualNavigation and Nautical Astronomy...The Voyage and Shipwreck of St. Glider Flying Handbook PaulThe Official U.S. Army Map Reading and Land **Navigation** HandbookRowman &

Littlefield Flying Magazine Consumer Reviews of more than two hundred automobiles, fourwheel drive vehicles, and compact vans are accompanied by specification data, the latest prices, and recommendations, as well as lists of warranties, and tips on financing and insurance. Rowman & Littlefield The field manual provides a standardized source document for Army-wide

reference on map reading and land navigation. It applies to every soldier in the army regardless of service branch, MOS, or rank. This manual also contains both doctrine and training quidance on map reading and land navigation.Part One addresses map reading and Part Two, land navigation. The appendices include an introduction to orienteering and a discussion of several devices that can assist the soldier in land navigation. For

soldiers, hunters, climbers, and hikers alike, this is the definitive quide to map reading and navigation. Technical Manual TeachUcomp Inc. The U.S. Army's official guide to map reading, determining location, and navigating. For a soldier, knowing where you are is a matter of life and death, and so it comes as no surprise that the Army has produced the most complete, clear, and thorough guide to map

reading and navigation available. The book starts with a comprehensive explanation of the meaning and uses of maps, whether photographic, planimetric (standardstyle), or topographic, then proceeds to the use of those maps, discussing compass techniques, celestial navigation, and determination of distance. There is a detailed section on

interpreting topographic maps, with notes on tactical considerations for differing terrain, as well as determining the ease of movement through an area. The book 's crucial, wellillustrated chapters have invaluable information on: Training Strategy • Maps • Marginal Information and Symbols Grids • Scale and Distance • Direction • Overlays Aerial Photographs • Navigation Equipment

and Methods Elevation Relief • Terrain Association • Mounted Land Navigation Navigation in Different Types of Terrain • Unit Sustainment There is also information on field sketching, the tricky art of map folding, units of measure and conversion factors, map symbols, orienteering, and the global positioning system (GPS). The Lincoln Library of Essential Information an Up

to Date Manual for Daily Reference, for Self Instruction, and for General Culture Named in Appreciative Remembrance of Abraham Lincoln, the Foremost American Exemplar of Self Education Aviation Supplies & Academics Complete classroom training manual for QuickBooks Online, 387 pages and 178 individual topics. Includes practice exercises and keyboard shortcuts. You will learn how to set up a QuickBooks Online company file, pay employees and vendors, create custom reports.

reconcile your accounts, use estimating, time tracking and much more. Topics Covered: The QuickBooks Online Plus Environment 1. The QuickBooks Online Interface 2. The Dashboard Page 3. The Navigation Bar 4. The + New Button 5. The Settings Button 6. Accountant View and Business View Creating a Company File 1. Signing Up for QuickBooks Online Plus 2. Importing Company Data 3. Creating a New Company File 4. How Backups Work in QuickBooks Online Plus 5. Setting Up and Managing Users 6. Transferring the Primary Admin 7.

Customizing Company File Settinas 8. Customizina Billing and Subscription Settings 9. Usage Settings 10. Customizing Sales Settings 11. Customizing Expenses Settings 12. **Customizing Payment** Settings 13. Customizing Advanced Settings 14. Signing Out of QuickBooks Online Plus 15. Switching Company Files 16. Cancelling a Company File Using Pages and Lists 1. Using Lists and Pages 2. The Chart of Accounts 3. Adding New Accounts 4. 5. Adding New Customers 6. The Customers Page and Items Setting Up Inventory

List 7. Adding Employees to Items 1. Setting Up the Employees List 8. Vendors Page and List 10. Sorting Lists 11. Inactivating and Reactivating List Items 12. Printing Lists 13. Renaming and Merging List Items 14. Creating and Using Tags 15. Creating and Applying Customer Types Setting Up Creating a Bundle 3. Sales Tax 1. Enabling Sales Creating a Discount Line 2. Adding, Editing, and Deactivating Sales Tax Rates and Agencies 3. Setting a Default Sales Tax Enabling Custom Fields in Assigning Account Numbers 4. Indicating Taxable & Non-Sales Forms 2. Creating an taxable Customers and

Inventory 2. Creating Adding New Vendors 9. The Inventory Items 3. Enabling Purchase Orders and Custom Fields 4. Creating a Purchase Order 5. Applying Purchase Orders to Vendor Transactions 6. Adjusting Inventory Setting Up Other Items 1. Creating a Noninventory or Service Item 2. Tax and Sales Tax Settings Item 4. Creating a Payment Line Item 5. Changing Item Prices and Using Price Rules Basic Sales 1. Invoice 3. Creating a Recurring Invoice 4.

Creating Batch Invoices 5. Creating a Sales Receipt 6. Finding Transaction Forms 7. Previewing Sales Forms 8. Printing Sales Forms 9. Grouping and Subtotaling Items in Invoices 10 Entering a Delayed Charge 11. Managing Sales Transactions 12. Checking and Changing Sales Tax in Sales Forms Creating Billing Receipt 4. Refunding Statements 1. About Statements and Customer Charges 2. Automatic Late Fees 3. Creating Customer Statements Payment Processing 1. Recording Customer Payments 2. Entering Overpayments 3.

Prepayments 4. Applying Customer Credits 5. Making Deposits 6. Handling 7. Handling Bounced Checks 2. Writing Checks 3. by Expense or Journal Entry 8. Handling Bad Debt Handling Refunds 1. Refund Between Accounts 5. Options in QuickBooks Online 2. Creating a Credit Memo 3. Creating a Refund Customer Payments by Check 5. Creating a Delayed and Managing Rules 10. Credit Entering And Paying Bills 1. Entering Bills 2. Paying Bills 3. Creating Terms for Early Bill Payment 4. Early Bill Payment Discounts 5. Entering Down Payments or Entering a Vendor Credit 6.

Applying a Vendor Credit 7. Managing Expense Transactions Using Bank Bounced Checks by Invoice Accounts 1. Using Registers Printing Checks 4. Transferring Funds Reconciling Accounts 6. Voiding Checks 7. Creating an Expense 8. Managing Bank and Credit Card Transactions 9. Creating Uploading Receipts and Bills Paying Sales Tax 1. Sales Tax Reports 2. Using the Sales Tax Payable Register 3. Paying Your Tax Agencies Reporting 1. Creating Customer and

Vendor QuickReports 2. Creating Account QuickReports 3. Using QuickZoom 4. Standard Reports 5. Basic Standard Report Customization 6. Customizing General Report Settings 7. Customizing Rows and Columns Report Settings 8. Customizing Aging Report Settings 9. Customizing Filter Report Settings 10. Customizing Header and Footer Report Settings 11. Resizing Report Creating Estimates 4. Columns 12. Emailing, Printing, and Exporting Preset Reports 13. Saving Customized Reports 14. Using Report Groups 15. Management Reports 16.

**Customizing Management** Reports Using Graphs 1. **Business Snapshot** Customizing Forms 1. Creating Custom Form Styles 2. Custom Form Design Settings 3. Custom Form Content Settings 4. Custom Form Emails Settings 5. Managing Custom Form Styles Projects and Estimating 1. Creating Projects 2. Adding Transactions to Projects 3. Changing the Term Estimate 5. Copy an Estimate to a Purchase Order 6. Invoicing from an Estimate 7. Duplicating Estimates 8. Tracking Costs Scheduled Paychecks 5.

for Projects 9. Invoicing for Billable Costs 10. Using **Project Reports Time** Tracking 1. Time Tracking Settings 2. Basic Time Tracking 3. QuickBooks Time Timesheet Preferences 4. Manually Recording Time in QuickBooks Time 5. Approving QuickBooks Time 6. Invoicing from Time Data 7. Using Time Reports 8. Entering Mileage Payroll 1. Setting Up QuickBooks Online Payroll and Payroll Settings 2. **Editing Employee** Information 3. Creating Pay Schedules 4. Creating

Creating Commission Only or Bonus Only Paychecks 6. Accounts 5. Creating Changing an Employee's Payroll Status 7. Print, Edit, the Original Cost of the Delete, or Void Paychecks 8. Manually Recording External Payroll Using Credit Card Accounts 1. Creating Credit Card Accounts 2. Entering Charges on Credit Cards 3. **Entering Credit Card** Credits 4. Reconciling and Paying Credit Cards 5. Pay Down Credit Card Assets and Liabilities 1. Assets and General Journal Entries Liabilities 2. Creating and Using Other Current Assets Accounts 3. Removing Value from Other Current Assets Accounts 4.

Creating Fixed Assets Liability Accounts 6. Setting the Location List 3. Using Fixed Asset 7. Tracking Depreciation Equity Accounts 1. Equity Accounts 2. Recording an Owner's Draw 3. Recording Apps 1. Using Help 2. a Capital Investment Company Management 1. Viewing Your Company Information 2. Setting Up Budgets 3. Using the Reminders List 4. Making Using QuickBooks Tools 1. **Exporting Report and List** Data to Excel 2. Using the Audit Log Using QuickBooks Other Lists 1.

Using the Recurring Transactions List 2. Using the Payment Methods List 4. Using the Terms List 5. Using the Classes List 6. Using the Attachments List Using Help, Feedback, and Submitting Feedback 3. Extending QuickBooks Online Using Apps and Plugins Flying Magazine Baylin/Gale Productions

Glossary of Paper Terms and Instructions to **Exporters for Guidance** in Properly Listing and

Classifying Exports of Flying Magazine Flying Magazine Paper and Paper Products on Shippers' Export Flying Magazine **Declarations** The Town and Country Glider Flying Handbook Magazine, Or, Universal Repository of Knowledge, Instruction, and The Official U.S. Army Entertainment Map Reading and Land Navigation Handbook Flying Magazine Memoir, Descriptive and Flying Magazine Explanatory, of the Northern Atlantic Ocean Flying Magazine and Comprising Instructions, General and Flying Magazine Particular, for the Navigation of that Sea The GPS Manual

Page 10/10 April, 29 2024